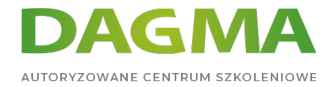

Szkolenie

#### **Techniki hackingu i cyberprzestępczości - Poziom 2 Ataki na systemy i sieci**

[Strona szkolenia](https://szkolenia.dagma.eu/szkolenia,catalog,6080/techniki-hackingu-i-cyberprzestepczosci-poziom-2-ataki-na-systemy-i-sieci?utm_source=Promo&utm_medium=PDF&utm_content=P52-1-PDF-tid:6080-date:2024-07-03&utm_campaign=Promo52-1-Training-Description) | [Terminy szkolenia](https://szkolenia.dagma.eu/szkolenia,catalog,6080/techniki-hackingu-i-cyberprzestepczosci-poziom-2-ataki-na-systemy-i-sieci?utm_source=Promo&utm_medium=PDF&utm_content=P52-1-PDF-tid:6080-date:2024-07-03&utm_campaign=Promo52-1-Training-Description) | [Rejestracja na szkolenie](https://szkolenia.dagma.eu/szkolenia,register,step-1,6080/techniki-hackingu-i-cyberprzestepczosci-poziom-2-ataki-na-systemy-i-sieci?utm_source=Promo&utm_medium=PDF&utm_content=P52-1-PDF-tid:6080-date:2024-07-03&utm_campaign=Promo52-1-Training-Description) | [Promocje](https://szkolenia.dagma.eu/promocje?utm_source=Promo&utm_medium=PDF&utm_content=P52-1-PDF-tid:6080-date:2024-07-03&utm_campaign=Promo52-1-Training-Description)

# **Opis szkolenia**

Spodobało Ci się tropienie cyberataków? W takim razie poziom 2 pochłonie Cię bez reszty! Szkolenie rozwija zagadnienia poruszone na szkoleniu **[Techniki hackingu i](https://szkolenia.dagma.eu/pl/training,catalog,6039/techniki-hackingu-i-cyberprzestepczosci-poziom-1-wprowadzenie-do-hackingu-w-praktyce) [cyberprzestępczości - Poziom 1 Wprowadzenie do hackingu w praktyce](https://szkolenia.dagma.eu/pl/training,catalog,6039/techniki-hackingu-i-cyberprzestepczosci-poziom-1-wprowadzenie-do-hackingu-w-praktyce)**.

Każdy z uczestników pozna dziesiątki różnych systemów do skanowania i zdobywania informacji o ofierze, jednak najistotniejszą kwestią jest skanowanie z wykorzystaniem pakietów, które sami zbudujemy w programie scapy. Nauczymy się budowy pakietów w 2,3,4 warstwie modelu OSI i wykorzystamy te pakiety do przemycania informacji, tak aby żaden system bezpieczeństwa się nie zorientował. W czasie szkolenia wykorzystamy metody automatyzacji wszystkich poznanych ataków na systemy operacyjne. W przeciwieństwie do poziomu 1, gdzie przy atakowaniu z wykorzystaniem luk i podatności skupialiśmy się na systemach Windows, na poziomie 2 bardziej skupimy się na systemach LINUX, atakując usługi jakie na nim można postawić (postgres, irc, samba, proftp itp.). Na koniec poznamy narzędzia do atakowania systemów z wykorzystaniem skryptów powershellowych, tworząc dzięki tej zabawie mini sieci bootnetowe w sali szkoleniowej.

#### **Wymagania**

- Znajomośc podstaw Linuxa, działania sieci, zasady działania systemów
- Wiedza ze szkolenia **[Techniki hackingu i cyberprzestępczości Poziom 1 Wprowadzenie](https://szkolenia.dagma.eu/pl/training,catalog,6039/techniki-hackingu-i-cyberprzestepczosci-poziom-1-wprowadzenie-do-hackingu-w-praktyce) [do hackingu w praktyce](https://szkolenia.dagma.eu/pl/training,catalog,6039/techniki-hackingu-i-cyberprzestepczosci-poziom-1-wprowadzenie-do-hackingu-w-praktyce)**

Adres korespondencyjny:

DAGMA Szkolenia IT | ul. Bażantów 6a/3 | Katowice (40-668) tel. 32 793 11 80 | szkolenia@dagma.pl szkolenia.dagma.eu

DAGMA Sp. z o.o. z siedzibą w Katowicach (40-478), ul. Pszczyńska 15 Sąd Rejonowy Katowice-Wschód w Katowicach Wydział VIII Gospodarczy Numer KRS: 0000130206, kapitał zakładowy: 75 000 zł Numer NIP: 634-012-60-68, numer REGON: 008173852

D<sub>3</sub>

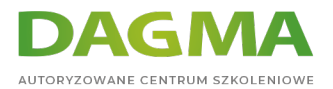

## **Korzyści po szkoleniu:**

- Masz praktyczną wiedzę z zakresu bezpieczeństwa systemów operacyjnych oraz sieci informatycznych
- Znasz nowoczesne techniki internetowych włamywaczy
- Umiesz dobrać właściwe metody ochrony przed konkretnymi cyberatakami

## **Program szkolenia**

- 1. WHOIS i wyliczanie DNS
- 2. Wehikuł czasu stron internetowych
- 3. Budowa własnych pakietów od podstaw
- 4. Zaawansowane skanowanie jednostek w warstwie 2, 3 i 4 z wykorzystaniem szerokiej gamy dostępnych narzędzi
- 5. Identyfikowanie usług sieciowych oraz banerów aplikacji
- 6. Identyfikacja systemów oraz zapór sieciowych
- 7. Skanowanie TCP / UDP / zombie
- 8. Ataki na systemy operacyjne Windows, Linux
- 9. Atakowanie poprzez błędy w oprogramowaniu
- 10. Szybka identyfikacja możliwych ataków na systemy Windows
- 11. Szybka identyfikacja możliwych ataków na systemy Linux
- 12. Automatyzacja ataków
- 13. Ataki słownikowe
- 14. Tworzenie słowników indywidualnych
- 15. Pomijanie haseł w systemach operacyjnych
- 16. Hakowanie kiosków internetowych
- 17. Ataki socjotechniczne
- 18. Hakowanie systemów operacyjnych z wykorzystaniem skryptów PowerShell

### **Tagi:**

Adres korespondencyjny:

DAGMA Szkolenia IT | ul. Bażantów 6a/3 | Katowice (40-668) tel. 32 793 11 80 | szkolenia@dagma.pl szkolenia.dagma.eu